# Grain Profit and Loss by Store Purchases

Last Modified on 03/02/2022 9:41 am CST

### Overview

An explanation of grain profit and loss by store purchases.

### Setup

### Beginning Inventory Column - Preliminary and Final Profit and Loss

### **Dollars**

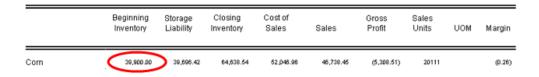

Beginning of Year Inventory value found under Grain Ledger Accounts / Grain Units tab for the commodity.

### Units

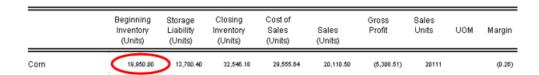

Beginning of Year Inventory units found under Grain Ledger Accounts/Grain Units tab for the commodity.

## Storage Liability Column - Preliminary and Final Profit and Loss

### **Dollars**

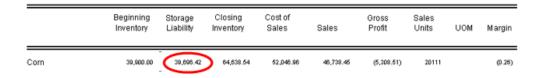

Beginning of year units found on the *Grain Ledger Accounts / Grain Units* tab plus YTD units on the issued accounts minus YTD units on the bought accounts times the current price for each contract type found at *Grain Ledger Accounts / Grain Units* OR *Grain Inventory Report - Current Price* page minus Unpriced Assembly value found at *Grain Ledger Accounts / Grain Units* OR *Grain Inventory Report - Current Price* page minus Priced Assembly value found at *Grain Ledger Accounts / Grain Units* OR Grain Inventory Report - Current Price page.

Units

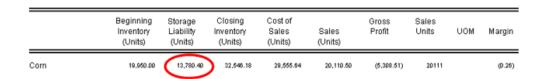

Beginning of year units found on the Grain Ledger Accounts / Grain Units tab plus YTD units on the issued accounts minus YTD units on the bought accounts for each contract type. It can also be found on the Grain Inventory Report – Current Price page as a total of all the contracts' values.

### Closing Inventory Column - Preliminary and Final Profit and Loss

#### **Dollars**

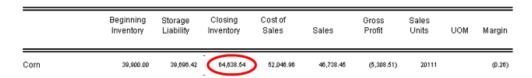

Beginning Inventory plus Received Units minus Sales minus Redelivered minus In-Transit multiplied by the current price found on the Grain Ledger Account / Grain Units tab. It can also be found on the Grain Inventory Report – Current Inventory page. If the DPR has been overridden, the DPR number entered on the Grain Ledger Account / Grain Units tab multiplied by the current price will be used.

### Units

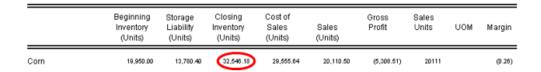

Beginning Inventory plus Received Units minus Sales minus Redelivered minus In-Transit. It can also be found on the Grain Inventory Report – Current Inventory page. If the DPR has been overridden, the DPR number entered on the Grain Ledger Account / Grain Units tab will be used.

# Cost of Sales Column - Preliminary Profit and Loss

### **Dollars**

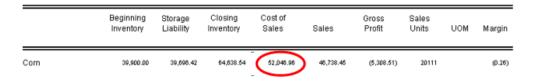

Purchase account units times current price plus Bought account units times current price for each contract type plus Change in Company Owned Inventory.

Change in Company Owned Inventory equals Beginning Company Owned Inventory minus Current Company Owned

#### Inventory

Beginning Company Owned Inventory equals Beginning Inventory minus Beginning Storage minus Beginning Priced Later minus Beginning Grain Bank minus Beginning Basis Fixed minus Beginning Future Fixed minus Beginning Minimum Priced minus Beginning Hedge-to-Arrive. All of this information can be found at Setup / Grain Ledger Accounts / Grain Units tab or the Grain Inventory Report – Beginning of Year Inventory Pricing page.

Current Company Owned Inventory equals Current Inventory (found on the Grain Inventory Report / Current Inventory Pricing page) minus Current Storage (found on the Grain Inventory Report / Current Inventory Pricing page) minus Current Pricing page) minus Current Grain Bank (found on Grain Inventory Report / Current Pricing page) minus Current Basis Fixed (found on Grain Inventory Report / Current Pricing page) minus Current Pricing page) minus Cu

*In-Transit Inventory Value* equals *In-transit Sold* current units plus *In-transit Priced Later* current units times current price. All of this information can be found at *Setup / Grain Ledger Accounts / Grain Units* tab.

In-Transit Adjustment equals the difference between the In-Transit Inventory Value and the Value of In-Transit.

Value of In-Transit equals In-transit Sold current units times In-transit Sold price plus In-transit Priced Later current units times In-transit Priced Later price. All of this information can be found at Setup / Grain Ledger Accounts / Grain Units tab.

### Units

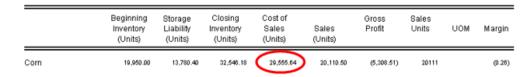

YTD Purchase account units plus YTD Bought account units for each contract type.

### Cost of Sales Column - Final Profit and Loss

### **Dollars**

Purchase Account dollars plus YTD Bought Account dollars for each contract type.

#### Units

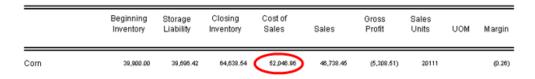

YTD Purchase Account units plus YTD issued account for each contract type plus Unpriced Assembly units found at Grain Ledger Accounts / Grain Units tab plus Priced Assembly units found at Grain Ledger Accounts / Grain Units tab.

# Sales Column - Preliminary and Final Profit and Loss

### **Dollars**

|      | Beginning<br>Inventory | Storage<br>Liability | Closing<br>Inventory | Cost of<br>Sales | Sales     | Gross<br>Profit | Sales<br>Units | UOM | Margin |
|------|------------------------|----------------------|----------------------|------------------|-----------|-----------------|----------------|-----|--------|
| Corn | 39,900.00              | 39,696.42            | 64,638.54            | 52,046.96        | 46,738.45 | (5,308.51)      | 20111          |     | (0.26) |

#### Sales Account balance

#### Units

YTD Sales Account units

## Gross Profit Column - Preliminary Profit and Loss

### **Dollars**

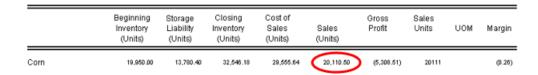

Sales column minus Receipts column.

Calculated as Sales account balance minus Purchase account balance minus bought account balances for each contract type minus charge in company owned inventory (calculation is found with the Receipts column).

### Units

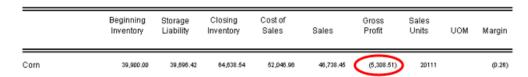

Sales column minus Receipts column.

Calculated as Sales account balance minus Purchase account balance minus bought account balances for each contract type minus charge in company owned inventory (calculation is found with the Receipts column).

### Gross Profit Column - Final Profit and Loss

#### **Dollars**

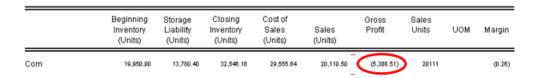

Sales column minus Receipts column.

Calculated as Sales account balance minus Purchase account balance minus Bought account balances for each contract type.

### Units

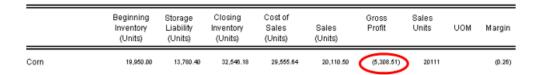

Sales column minus Receipts column

Calculated as Sales account balance minus Purchase account balance minus bought account balances for each contract type.

## Sales Units Column - Preliminary and Final Profit and Loss

### **Dollars**

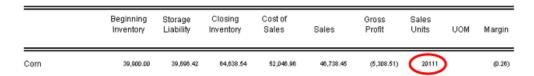

YTD Sales Account Units

### Units

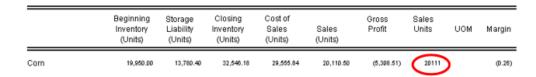

YTD Sales Account Units

# Margin Column - Preliminary and Final Profit and Loss

### **Dollars**

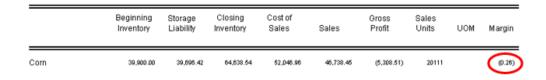

Gross Profit column divided by Sales Units column.

If the Margin is by % then it is calculated as follows: Gross Profit divided by Sales Amount multiplied by 100.

### Units

|      | Beginning<br>Inventory<br>(Units) | Storage<br>Liability<br>(Units) | Closing<br>Inventory<br>(Units) | Cost of<br>Sales<br>(Units) | Sales<br>(Units) | Gross<br>Profit | Sales<br>Units | UOM | Margin |
|------|-----------------------------------|---------------------------------|---------------------------------|-----------------------------|------------------|-----------------|----------------|-----|--------|
| Corn | 19,950.00                         | 13,780.40                       | 32,546.18                       | 29,555.64                   | 20,110.50        | (5,308.51)      | 20111          |     | (0.26) |

Gross Profit column divided by Sales Units column.

If the Margin is by % then it is calculated as follows: Gross Profit divided by Sales Amount multiplied by 100.

?